# **USING R FOR ACTUARIAL ANALYSIS IN VALUATION AND RESERVING**

**Olumide Sunday Adesina <sup>1</sup> , Remi Julius Dare <sup>2</sup> , Oludolapo Kehinde Famurewa <sup>2</sup>**

# **<sup>1</sup> Department of Mathematical Sciences, Olabisi Onabanjo University, Nigeria <sup>2</sup> Department of Mathematical Sciences, Kings University, Odeomu, Nigeria**

Corresponding Author: O. Adesina, [olumidestats@gmail.com](mailto:olumidestats@gmail.com)

*ABSTRACT:* The introduction of R software into the statistical computing space has provided comprehensive language for managing and manipulating multidimensional data. Developing the capacity and skills of students and actuarial analysts is essential for actuarial practices. In this study, the use of R is proposed as a decision support tool for in the field of actuarial teaching and practice, as a complement to the existing excel and other existing platform. Count data was fitted using six regression models, out of which zero-inflated Poisson model is considered to be most suitable model for the count data based on model selection criteria; also procedure for reserving is demonstrated. It is expected that this would promote the use of R among academia and practitioners.

*KEYWORDS:* R, Decision support tool, Actuarial Analysis, Valuation, Reserving.

# **1.INTRODUCTION**

R is a well-documented language and environment with a core group of developers across many countries. The Software is being regularly updated as new packages are introduced, making the software extensible. R is an open source implementation of S and S-PLUS. The 'S systems' developed by John Chambers is considered as commercial implementation of R. This article presents R to analyst, actuaries and practitioner who require a choice of a good computing and readily available platform, and R is considered adequate the following reasons:

First, R has an effective and well-defined programming language with a simple syntax similar to C programming language. Second, R can be extended, and unified extensions are carried out using packages. R codes are made up C and FORTRAN codes which are supposed to be easily understood by users in order to make computationally intensive tasks easier. Third, R is well-known and embraced for its ability to produce high quality graphics without cumbersome codes. Lastly, there are quite a number of packages in R which has in-built datasets; these datasets can be used for research purposes or test performance of a newly proposed model, datasets relating to stock, life financial data, insurance data and many others. R has been found to offer so much in terms of data manipulation and statistical modelling. Features of R relative to excel are as follows:

R is not labour intensive, it has a well-structured computer programs which helps in easily checking computational errors. Excel has visual Basic for Application (VBA) versioning problems, which could make it inadequate for data analysis and most useful purposes. VBA for Excel is often used to create and maintain complex financial spread-sheet models. R has been designed as a big calculator, a rapid prototype tool and a free alternative to SAS.

Useful features in R includes, open source object based, and functioning language built on  $S^+$  which is designed for manipulating data/objects for implementing statistical analysis. It can easily be connected to external databases for examples, RODBC package in R provides access to databases, including dynamic Structured Query Language (SQL) queries. Graphical User Interface (GUIs) can be easily produced in a straightforward manner. Also, R has easy and beautiful output for data, pictures and charts.

This study is aimed at exposing general analyst and actuarial analyst to the use of an efficient, yet accessible software. Many authors have adopted R software package to implement some actuarial analysis; particularly the use in Extreme value analysis to determine extreme risk in insurance companies [AA17, AAO17, OAA18].

The remaining part of this paper is sectionalized as follows: Section 2 is the materials and methods; which include steps in applying R to insurance data; variable selection criteria for valuation, and reserving models. In section 3, results are discussed. And finally, in section 4, the conclusion was drawn from the study.

# **2.MATERIALS AND METHODS**

The most commonly used packages in R for actuarial analysis include 'actuar' by [DGP08], 'ChainLadder' by [G+17], 'lifecontingencies' by Spedicato ([Spe13]), 'LifeTables' by [SS15], and for count data we have 'COUNT' by [Hil16], and 'InsuranData' package by [DM14]. Insurance analyses are widely based on generalized linear model (GLM) in the case of valuation and reserving.

### **2.1 GLM Models in Insurance Analysis**

The generalized linear modelling is used to assess and measure the relationship between a response variable and explanatory variables. [JP08] states that GLM differs from ordinary regression modelling in two important respects (i) The distribution of the response is chosen from the exponential family which implies that (the response can be, and usually is, heteroscedastic). Therefore the distribution of the response need not be normal or close to normal and may be explicitly nonnormal. A transformation of the mean of the response is linearly related to the explanatory variables.

With GLM, the response variable needs not to be normally distributed, therefore, there is need a link function as a component of GLM. The link function links the mean of the dependent variable  $Y_i$ , that is,

 $E(Y_i)=\mu_i$  to the linear term  $g(\mu_i)=x'\beta$ . There are two basic link function in GLM, the log link and the logit link.

# *2.1.1 Exponential Family*

According to [NW72], random variable *y* has a distribution in the exponential family, if the probability mass function of *y* has the form

$$
f(y, \theta, \phi) = \exp\{(y\theta - b(\theta))/\phi + c(y, \phi)\}
$$
 (1)

GLM have two components; the systematic component which consist of the linear predictor as follows

$$
\eta_i = \sum_{j=1}^p x_j \beta_j = x'_i \beta \tag{2}
$$

And the link function

$$
\eta_i = g(\mu_i); \mu_i = E(Y_i), \n\mu_i = g^{-1}(\eta_i) = E(Y_i)
$$
\n(3)

Where  $\mu_i = E(Y_i)$  is the random component and *Y* : belong to the exponential family.

For some functions  $b(.)$ ,  $c(.,.)$ , and where we usually require  $\phi > 0$ . This is the canonical form with canonical parameter  $\theta$ , and is sometimes

referred to as canonical dispersion family, usually  $\phi \in \mathfrak{R}$ . The GLM includes many important distributions such as the Gaussian, Poisson, gamma and inverse Gaussian distributions [Dob02].

# **2.2 Poisson Regression**

Popular choices for  $g(\mu_i)$  are the identity link  $\mu_i = x' \beta$  and log link  $\log(\mu_i) = x' \beta$ . With the log link  $\hat{\mu}_i = \exp(x'\hat{\beta})$  being positive, but with the identity link, positivity is not guaranteed.

The mean and variance and variance of Poisson regression is given as

$$
E(Y_i) = \exp(x'\beta)
$$
  
\n
$$
V(Y_i) = \exp(x'\beta)
$$
\n(4)

The likelihood function of Poisson regression is expressed as:

$$
InL(\beta) = \sum_{i=1}^{n} y_i x_i' \beta - \exp(x_i' \beta) - Iny_i)
$$
 (5)

# **2.3 Negative Binomial Regression**

The link function for Negative binomial regression is  $log(\mu_i) = x'\beta$ , where the parameters  $\mu_i$  and  $\alpha$ represent the mean and the dispersion of the negative binomial. The mean and variance for this model are:

$$
E(Y_i) = \exp(x'\beta)
$$
  
\n
$$
V(Y_i) = \exp(x'\beta) + \alpha \exp(x'\beta)^2
$$
\n(6)

[Hil07] discuss the negative binomial regression model extensively. Likelihood Function of Negative Binomial is given as:

$$
l_{i} = \frac{\Gamma(y_{i} + k)}{\Gamma(k)\Gamma(y_{i})} \left(\frac{k}{k + \mu_{i}}\right)^{k} \left(\frac{\mu_{i}}{k + \mu_{i}}\right)^{y_{i}}
$$
  
\n
$$
= \frac{(y_{i} + k - 1)L(k)\Gamma(k)}{\Gamma(k)\Gamma(y_{i})} \left(\frac{k}{k + \mu_{i}}\right)^{k} \left(\frac{\mu_{i}}{k + \mu_{i}}\right)^{y_{i}}
$$
  
\n
$$
= \frac{(y_{i} + k - 1)L(k)}{(y_{i} - 1)!} \left(\frac{k}{k + \mu_{i}}\right)^{k} \left(\frac{\mu_{i}}{k + \mu_{i}}\right)^{y_{i}}
$$
  
\n
$$
= \frac{(y_{i} + e^{k^{*}} - 1)Le^{k^{*}}}{(y_{i} - 1)!} \left(\frac{e^{k^{*}}}{e^{k^{*}} + \mu_{i}}\right)^{e^{k^{*}}} \left(\frac{\mu_{i}}{e^{k^{*}} + \mu_{i}}\right)^{y_{i}}
$$
 (7)

While the Log-Likelihood Function is

$$
L_i = \sum_{j=0}^{y_i-1} \ln(e^{k^*} + j) - \ln[(y_i - 1)!] + e^{k^*} \ln(e^{k^*})
$$
  
+ 
$$
y_i \ln(\mu_i) - (e^{k^*} + y_i) \ln(\mu_i + e^{k^*})
$$
 (8)

#### **2.4 Zero-Inflated distributions**

If *Y* zero-inflated Poisson (ZIP) distributions, it is given by

$$
P(Y = y) = \begin{cases} \omega + (1 - \omega) \exp(-\lambda) & y = 0 \\ (1 - \omega) \exp(-\lambda) & \lambda^{y} / y! \\ y & > 0 \end{cases}
$$
 (9)

where  $0 \leq \omega < 1$ .

Zero-inflated negative binomial for counts is formed from ZIP which can be defined similarly. Mean and variance given as:

$$
E(Y) = (1 - \omega)\lambda = \mu,\tag{10}
$$

The use of regression models based on ZIP was established by [Mul86, Hei89, Hei94, Lam92]. Following [Lam92], we have:

$$
log(\lambda) = X\beta \text{ and}
$$
  

$$
log(\omega/1 - \omega) = Z\Upsilon
$$
 (11)

where X and Z are matrices of covariates,  $\beta$  and Y are vector of parameters. Assuming two linear predictors are related in some ways, [Lam92] gives a simplest form of (11) which is refers to the  $ZIP(\tau)$ model as follows:

$$
\log(\lambda) = X\beta, \log(\omega/1 - \omega) = \tau X\beta \tag{12}
$$

Where  $\tau$  is a scalar parameter, which implies that  $\omega = (1 + \lambda^{-r})^{-1}.$ 

# **2.5 Hurdle Models**

If the distribution of *Y* follows zero-truncated Poisson distribution it follows that:

$$
P(Y = y) = \begin{cases} \pi_0 & y > 0 \\ \frac{(1 - \pi_0)e^{-\lambda}\lambda^y}{(1 - e^{-\lambda})y!} & y = 0 \end{cases}
$$
(13)

The hurdle models (Poisson) is reparametization of the zero-inflated Poisson distribution given in equation (9) with  $\pi_0 = \omega + (1 - \omega)e^{-\lambda}$ . In regression frameworks different parameters ( $\pi_0$  or  $\omega$ ) are modelled making the hurdle and zero-inflated models no longer equivalent. According to [RDH98], analogously to Lambert's

 $\text{ZIP}(\tau)$  model, a Poisson hurdle model follows that:

$$
\log(\lambda) = X\beta,
$$
  

$$
\log[-\log(1 - \pi_+) = \tau X\beta]
$$
 (14)

Where  $\pi_+ = 1 - \pi_0$  is the probability of clearing the "hurdle" and generating a non-zero count.

# **2.6 Model Selection Criteria**

Criteria such as, the Akaike Information Criteria (AIC), Bayesian Information Criteria (BIC) are used to select a most suitable model. [AAO17] considered some other information criteria for count data, based on Bayesian analysis, most of which algorithm are provided in the BDWreg package by [Has16]. These criteria help in variable selection process, the lowest AIC or BIC indicate a better model. In actuarial analysis, the Chi-square/ F-test help in identifying the significance of a given model/variable. Other measures include consistency measure.

# **2.7 Count Data**

Poisson is the first and popular model used in fitting count data, but the assumption of Poisson is that the mean and the variance should be equal (equidispersion), if the assumption is violated, Poisson is not found to be a good model to be used. Models such as negative Binomial (for over-dispersion), Zero Inflated Poisson (ZIP) model, Zero Inflated Binomial (ZINB) model, COM-Poisson [CM62], Discrete Weibull, and many others are considered better alternative to Poison model to fitting frequency. The Gamma model is used to model severity, while the Tweedie combines frequency and severity; all these models have commands in R. Package COUNT by [Hil16] is required to fit the regression models to count data.

#### **2.8 Data Description**

#### *2.8.1 Health Insurance Data*

For the purpose of illustration, data of health insurance encounter is collected at State Hospital, Ota Ogun State, Nigeria. The data consist of one hundred and fifteen (115) registered users of National Health Insurance Scheme (NHIS) between September 2016 and July, 2017. The response variable is found to be over-dispersed with mean of 0.70689 and variance of 1.79160. Therefore, the response variable is over-dispersed with excess zeros, having counts of 63.8% zeros. The response variable is Encounter, while predictors are Age, type (secondary=0 or Primary=1) secondary NHIS users refer to patients being referred to the State hospital health facility, sex(female=0, male=1), number of drug(s) administered (DrugAdm), number of drug(s) out of Stock (DrugsOS).

# *2.8.2 UK Motor Data*

In R, "Chainladder" package is used for the estimation of outstanding claims reserves in general insurance, including the claims development results as required under Solvency II. Details can be found in [G+17]. The Chainladder package has seventeen dataset in form of loss triangle. The models give an unbiased estimator for IBNR (Incurred but Not Reported) claims. UKMotor data built in, "Chainladder" package is used for illustration. The data contains triangle of cumulative claims payments for seven origin (accident) years over time (development years). It is paid and incurred triangle data from the United Services Automobile Association Company for the private passenger auto liability/medical line of business

The datasets include the origin (year) and development year (horizontal) respectively. As

stated by [G+17], historical insurance data is usually presented in form of a triangle structure, showing the development of claims over time for each exposure (origin) period. An origin period could be the year the policy was written or earned, or the loss occurrence period. The origin period can be yearly, quarterly or monthly. The development period of an origin period is also referred to as age or lag.

# **3.0 RESULTS**

From table 1 below, it is observed that zero-inflated Poisson Model is suitable to fit the count data. Coefficient of the count part of the model is given in table 2. The coefficient is generated exponentially with the command:

 $exp(cbind(CO=coeff(m_hp1),confint(fm_hp1)))$ 

Since exponential of zero is 1, any coefficient less than 1 means it has negative impact on the counts (Encounter).

Therefore, all of the above is significant since confidence level at 2.5% increases in 97.5% in each case. It follows that as Age increases encounter increases by a factor of 1.002, every unit increase in male gender increases encounter by a factor of 1.398 since it coded as (0,1), also every unit increase in primary NHIS users reduces encounter by a factor of 0.665.

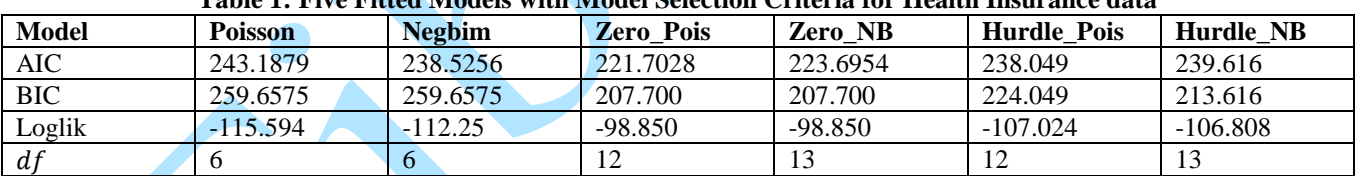

# **Table 1: Five Fitted Models with Model Selection Criteria for Health Insurance data**

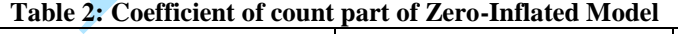

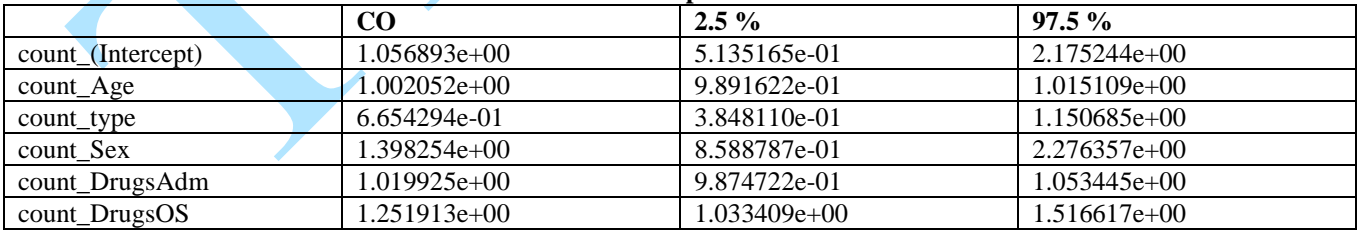

# **Table 3: Development year and origin year of UKMotors**

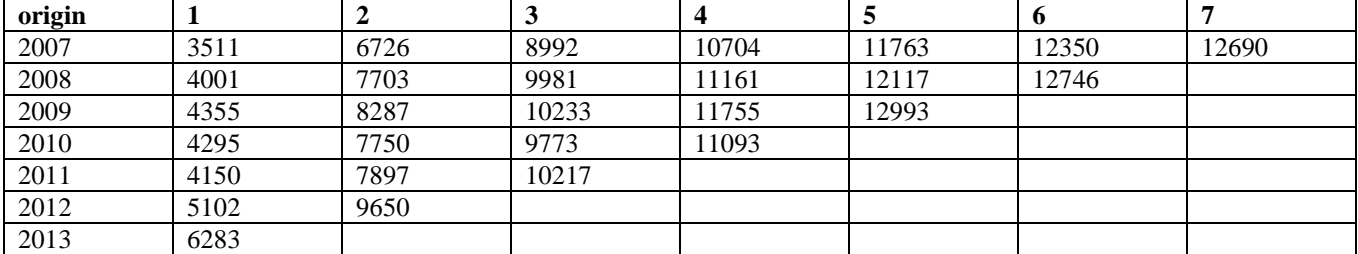

Anale. Seria Informatică. Vol. XVI fasc. 1 – 2018 Annals. Computer Science Series. 16<sup>th</sup> Tome 1<sup>st</sup> Fasc. - 2018

|       | Latest | Dev.To.Date | <b>Ultimate</b> | <b>IBNR</b> | S.E       | C.V        |
|-------|--------|-------------|-----------------|-------------|-----------|------------|
| 2008  | 12746  | 0.9732000   | 13097           | 351         | 125.8106  | 0.35843464 |
| 2009  | 12993  | 0.9260210   | 14031           | 1038        | 205.0826  | 0.19757473 |
| 2010  | 11093  | 0.8443446   | 13138           | 2045        | 278.8519  | 0.13635790 |
| 2011  | 10217  | 0.7360951   | 13880           | 3663        | 386.7919  | 0.10559429 |
| 2012  | 9650   | 0.5739948   | 16812           | 7162        | 605.2741  | 0.08451188 |
| 2013  | 6283   | 0.3038201   | 20680           | 14397       | 1158.1250 | 0.08044210 |
| Total | 62982  | 0.6872913   | 91638           | 28656       | 1708.1963 | 0.05961042 |

**Table 4: Estimation of Reserves**

# **3.1 Mack's Loss Triangle**

Thomas Mack published in 1993 a method which estimates the standard errors of the chain-ladder forecast without assuming a distribution under three conditions. According to the notation given by Mack 1999, let  $C_{ik}$  denote the cumulative loss amounts of origin period (e.g. accident year)  $i = 1, \dots, m$ , with losses known for development period (e.g. development year)  $k \leq n + 1 - i$ .

The aim is to forecast the amounts  $C_{ik}$  for

 $k \leq n + 1 - i$  the Mack chain-ladder-model.

The Mack-chain-ladder model gives an unbiased estimator for IBNR (Incurred But Not Reported) claims.

Package such as 'lifecontingencies' is used to calculate annuity, financial and actuarial mathematics on life contingencies insurance. It also contains life table which is used to estimate 'Expected curtated lifetime' at birth and last attainable age under Society of Actuaries (SOA). Some of the functions are found in the appendix.

# **4. CONCLUSION**

R is widely used in implementing various analysis, this study only narrow the use down to Actuarial analysis. The use of R in implementing core actuarial analysis has been demonstrated in this article with the aim of making actuarial Science students and practitioners find an equitable but efficient method in carrying out both non-life and life actuarial analysis. The excel spread-sheet widely used is found to be limited in implementing some core analysis which has been highlighted in section one of this article. By this article, R have been introduced to new users, also provides guide to both old users of R on how to implement basic and core actuarial analysis leaving readers to further explore use of the software as much as required.

Statistician, financial analysts, and people in related discipline would find this study useful as it deals with analysis in these fields, providing updated functions for teaching and learning process. On a final note, by adopting the concepts in this article,

students and practitioners would be independent in carrying out basic and core analysis; bringing about improving students and practitioners' skills and enhance performance; thereby impacting positively on research, business, and economy.

# **REFERENCE**

- [AA17] **Agunbiade D. A., Adesina O. S.** *Modeling Claims of Nigeria Oil & Gas Insurance Class of Business with Extreme Value Theory*. Annals. Computer Science Series, Vol. 15 No. 2, pp. 97-104. 2017.
- [AAO16] **Adesina O. S., Adeleke I., Oladeji T. F.** - *Using Extreme Value Theory to Model Insurance Risk of Nigeria Motor Industrial Class of Business*. The Journal of Risk Management and Insurance, *Assumption University* Vol. 20, No 1, pp. 40-51, 2016.
- [AAO17] **Adesina O. S., Agunbiade D., Osundina S. A.** - *Bayesian Regression Model for Counts in Scholarship*. Journal of Mathematical Theory and Modelling, Vol.7, No.9, pp.46-57, 2017. <http://iiste.org/Journals/index.php/MTM>
- [B+97] **Bowers N. L., Gerber H. U., Hickman J. C., Jones D. A., Nesbitt C. J.** - *Actuarial Mathematics (Second Edition)*, 1997.
- [CM62] **Conway R. W., Maxwell W. L. A.** *Queuing model with state dependent service rate*. Journal of Industrial Engineering, 12:132-136, 1962.
- [Dob02] **Dobson A. J.** *An Introduction to Generalized Linear Models*. 2nd edn., Chapman & Hall/CRC, London, 2002.

Anale. Seria Informatică. Vol. XVI fasc. 1 – 2018 Annals. Computer Science Series. 16<sup>th</sup> Tome 1<sup>st</sup> Fasc. - 2018

- [DM14] **Dominiak A. W., Trzesiok M.** *InsuranceData: A Collection of Insurance Datasets Useful in Risk Classification in Non-life Insurance*. R package version 1.0. [https://CRAN.R](https://cran.r-project.org/package=insuranceData)[project.org/package=insuranceData,](https://cran.r-project.org/package=insuranceData) 2014.
- [DGP08] **Dutang C., Goulet V., Pigeon M.** *Actuar: An R Package for Actuarial Science*. Journal of Statistical Software, vol. 25, no. 7, 1-37. 2008. URL: <http://www.jstatsoft.org/v25/i07>
- [G+17] **Gesmann M., Murphy D., Zhang Y., Carrato A., Crupi G., Wuthrich M., Concina F.** - *ChainLadder: Statistical Methods and Models for Claims Reserving in General Insurance*. R package version 0.2.4. [https://CRAN.R](https://cran.r-project.org/package=ChainLadder)[project.org/package=ChainLadder](https://cran.r-project.org/package=ChainLadder) 2017.
- [Has16] **Haselimashhadi H.** *BDWreg: Bayesian Inference for Discrete Weibull Regression*. R package version 1.0.0. [https://CRAN.R](https://cran.r-project.org/package=BDWreg)[project.org/package=BDWreg](https://cran.r-project.org/package=BDWreg) 2016.
- [Hei89] **Heilbron D.** *Generalized linear models for altered zero probabilities and overdispersion in count data*. SIMS Technical Report 9, Department of Epidemiology and Biostatistics, University of California, San Francisco, 1989.
- [Hei94] **Heilbron D.** *Zero-altered and other regression models for count data with added zeros*. Biometrical Journal, 36, 531–547, 1994.
- [Hil07] **Hilbe J. -** *Negative Binomial Regression*. Cambridge University Press, New York, 264. [http://dx.doi.org/10.1017/CBO9780511](http://dx.doi.org/10.1017/CBO9780511811852) [811852,](http://dx.doi.org/10.1017/CBO9780511811852) 2007.
- [Hil16] **Hilbe J. M.** *COUNT: Functions, Data and Code for Count Data*. R package version 1.3.4. [https://CRAN.R](https://cran.r-project.org/package=COUNT)[project.org/package=COUNT](https://cran.r-project.org/package=COUNT) 2016.
- [JP08] **Jong P., Heller G. Z.** *Generalized Linear Models For Insurance Data*. Cambridge University Press, New

York. ISBN-13 978-0-511-38677-0, 2008.

- [Lam92] **Lambert D.** *Zero-inflated Poisson regression, with an application to defects in manufacturing*. Technometrics, 34, 1–14, 1992.
- [Mil99] **Mildenhall S. J.** *A systematic relationship between minimum bias and generalized linear models*, in: Proceedings of the Casualty Actuarial Society, 86, p. 393-487,1999.
- [Mul86] **Mullahy J.** *Specification and testing of some modified count data models*. Journal of Econometrics, 33, 341–365, 1986.
- [MN89] **McCullagh P., Nelder J. A.** *Generalized Linear Models*. 2nd Edition, Chapman and Hall, London. [http://dx.doi.org/10.1007/978-1-4899-](http://dx.doi.org/10.1007/978-1-4899-3242-6) [3242-6,](http://dx.doi.org/10.1007/978-1-4899-3242-6) 1989.
- [NW72] **Nelder J. A., Wedderburn R. W. M.** *Generalized Linear Models*. Journal of the Royal Statistical Society, Series A, 135, 370-384, 1972.
- [OAA18] **Oyewole O., Adesina O. S., Adekola L. O.** - *On Extreme Value Theory in Modeling Nigeria Marine and Aviation Insurance Class of Business*. Assumption University-eJournal of Interdisciplinary Research. Vol 3, No 1. Pp. 41-50. [http://www.ejir.au.edu/vol-](http://www.ejir.au.edu/vol-3-issue-1/)[3-issue-1/,](http://www.ejir.au.edu/vol-3-issue-1/) 2018
- [RDH98] **Ridout M., Dem´etrio C. G. B., Hinde J.** - *Models for count data with many zeros*. International Biometric Conference Cape Town, 1998.
- [Spe13] **Spedicato G. A.** *The lifecontingencies Package: Performing Financial and Actuarial Mathematics Calculations in R*. Journal of Statistical Software, 55(10), 1-36. URL: [http://www.jstatsoft.org/v55/i10/,](http://www.jstatsoft.org/v55/i10/) 2013.
- [SS15] **Sharrow D. J., Sevcikova H.** *LifeTables: Two-Parameter HMD Model Life Table System*. R package version 1.0. [https://CRAN.R](https://cran.r/) project.org/package=LifeTables 2015.

# **APPENDIX A**

# **R Code for Count Regression Model**

>require(pscl) >require(MASS) >require(AER) >require(COUNT) pois< glm(Encounter~Age+Sex+type+DrugsAdm+Drugs OS,family=poisson) summary(pois) exp(cbind(CO=coef(pois),confint(pois))) negbim < glm.nb(Encounter~Age+type+Sex+DrugsAdm+Dru gsOS) summary(negbim) exp(cbind(CO=coef(negbim),confint(negbim))) zeropoisson < zeroinfl(Encounter~Age+type+Sex+DrugsAdm+Dru  $gsOS, dist = "poisson")$ summary(zeropoisson) exp(cbind(CO=coef(zeropoisson),confint(zeropoisso n))) zeronegbin < zeroinfl(Encounter~Age+type+Sex+DrugsAdm+Dru  $gsOS, dist = "negbin")$ summary(zeronegbin) exp(cbind(CO=coef(zeronegbin),confint(zeronegbin ))) **#HURDLE** ## logit-poisson fm\_hp1 <- hurdle(Encounter~Age+type +Sex+DrugsAdm+DrugsOS, data=NHIS)  $exp(cbind(CO=coeff(m_hp1),confint(fm_hp1)))$ ## logit-negbin fm\_hnb1  $\lt$ hurdle(Encounter~Age+type+Sex+DrugsAdm+Drug  $sOS,NHIS, dist = "negbin")$ exp(cbind(CO=coef(fm\_hnb1),confint(fm\_hbn1)))

# **Code for reserving**

R>require(ChainLadder) R>data(UKMotor) R>list(UKMotor) R> list(UKMotor)

(fit1 <- glmReserve(UKMotor)) (fit1 <- glmReserve(UKMotor)) summary(fit1, type = "model") # extract the underlying glm plot(fit1, which = 1, xlab = "dev year", ylab = "cum loss")  $R$  (fit2 <- glmReserve(UKMotor, var.power = 2))

**Importing triangle Mack's Loss from excel**  Importing triangle from excel CSV or SPSS sav to show the 'Origin' and 'development'. Copy the path from where the data is saved, e.g Desktop, Documents, with forward slides.

R>myCSVfile<- "C:/Users/Name/location/fileName.csv" R>mysavfile <-"C:/Users/Name/location/fileName.sav".

## Use the R command:

#choose file

myCSVfile <- file.choose() ## to select the file interactively R>triangle <- read.csv(file=myCSVfile, header = FALSE)

R>library(ChainLadder)

#Convert to triangle

R>tri <- as.triangle(as.matrix(triangle)) tri mackloss <- MackChainLadder(tri, est.sigma="Mack") mackloss

*#LOSS DEVELOPMENT mackloss\$f #full triangle R>mackloss\$FullTriangle*